# Hisat2 on HPC cluster:

## *What is Hisat2?*

HISAT2 is a fast and sensitive alignment program for mapping next-generation sequencing reads (whole-genome, transcriptome, and exome sequencing data) to a population of human genomes (as well as to a single reference genome).

The full documentation for Hisat2 is found in the following links:

**[GitHub](https://github.com/DaehwanKimLab/hisat2)** 

[Full Documentation](https://daehwankimlab.github.io/hisat2/manual/)

Versions Available:

• Hisat2–v 2.0.5

*How to load a version of Hisat2?*

To load a version of Hisat2 on the HPC, use the following command:

module load bio/hisat2

Verify by using this command:

module list

The loaded software and runtime dependencies, python 2.7, GDAL2 and Perl in this case, will be shown.

### *How to use Hisat2 on the cluster?*

There are two methods to run Hisat2 on the cluster.

#### The Interactive Way:

To run the program interactively, follow the steps:

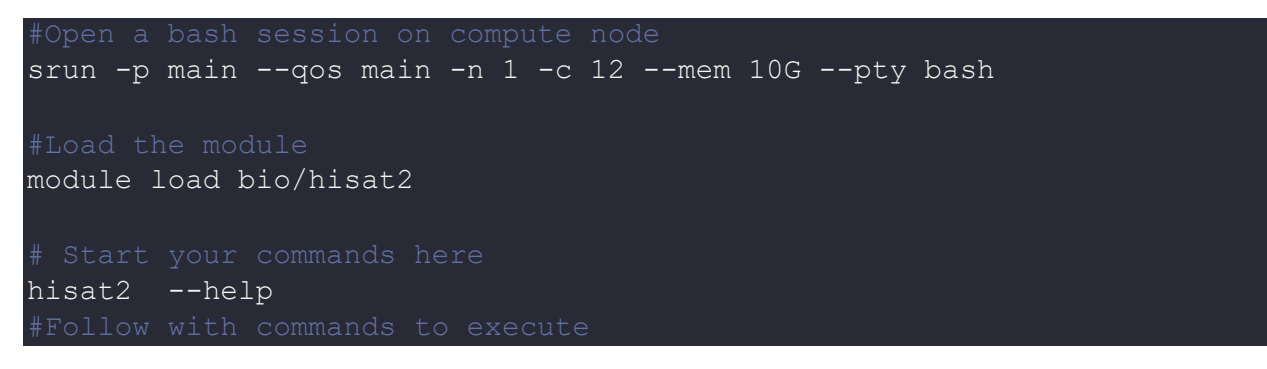

This method is used for short job runs and debugging since the job terminates after the user exits the current terminal session.

The Script (Preferred):

To run a slurm job, the user must prepare input files. For this example, get input files with,

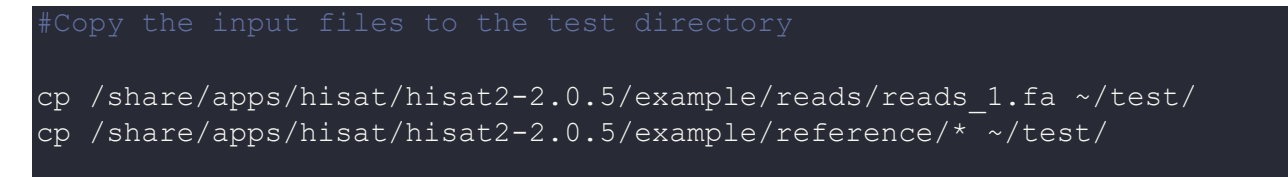

#### Use the following script as a template,

```
module load bio/hisat
cd $SLURM_SUBIMT_DIR
hisat2-build 22_20-21M.fa --snp 22_20-21M.snp 22_20-21M_snp
hisat2 -f -x 22_20-21M_snp -U reads_1.fa -S eg1.sam
```
Schedule the job with the following sbatch command.

#### sbatch script.sbatch

All the processed files will be generated in the same directory as the script.

# *Where to find help?*

If you are stuck on some part or need help at any point, please contact OIT at the following address.

<https://ua-app01.ua.edu/researchComputingPortal/public/oitHelp>